border-collapse: separate

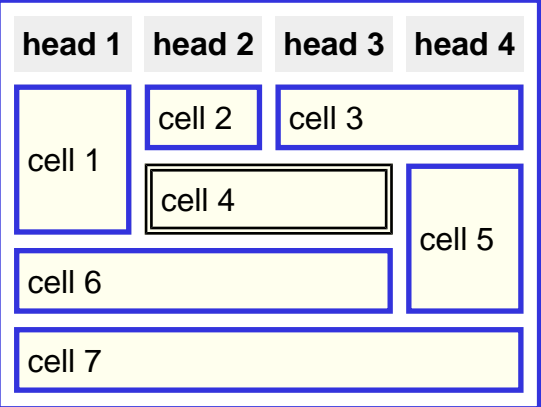

## border-collapse: collapse

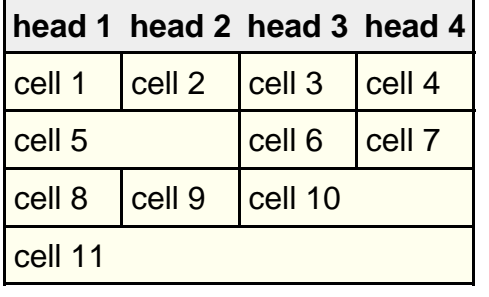